# ELV

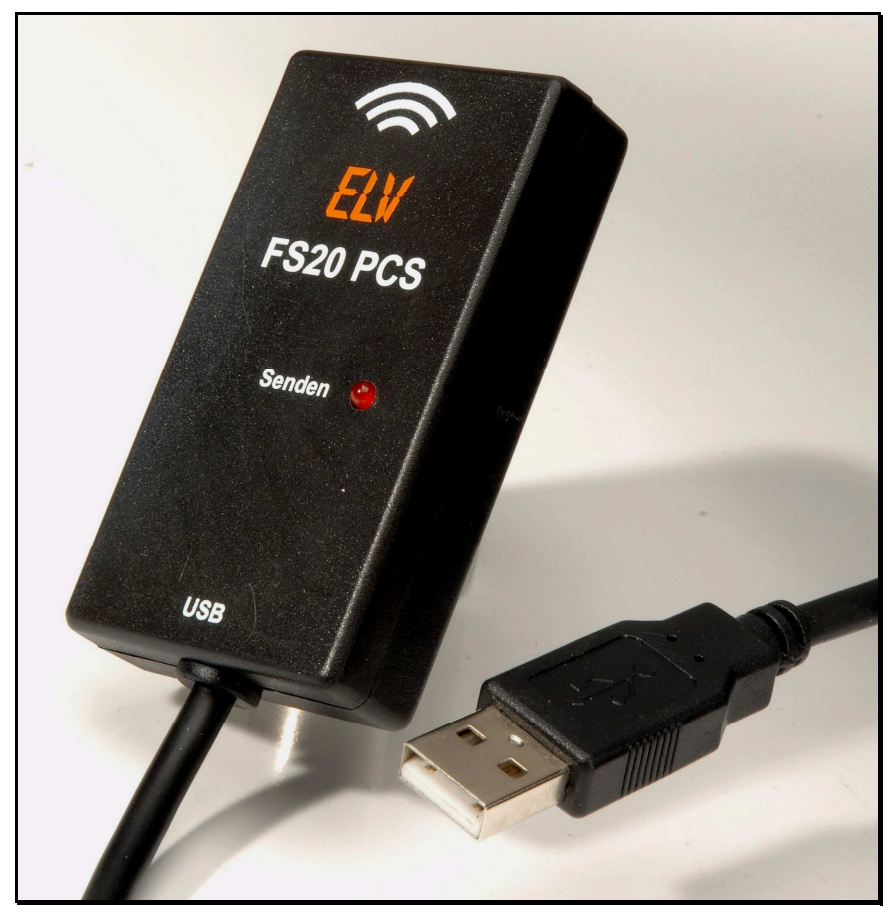

## FS20 PCS FS20-PC-Sender

## USB-HID-Schnittstellen-Protokoll

Stand: 23.11.2009 ELV-Bestell-Nr.: 85861 Firmware-Version: 1.0

ELV Elektronik AG • Postfach 1000 • D-26787 Leer Telefon 04 91/600 888 • Telefax 04 91/6008-244

### Inhaltsverzeichnis

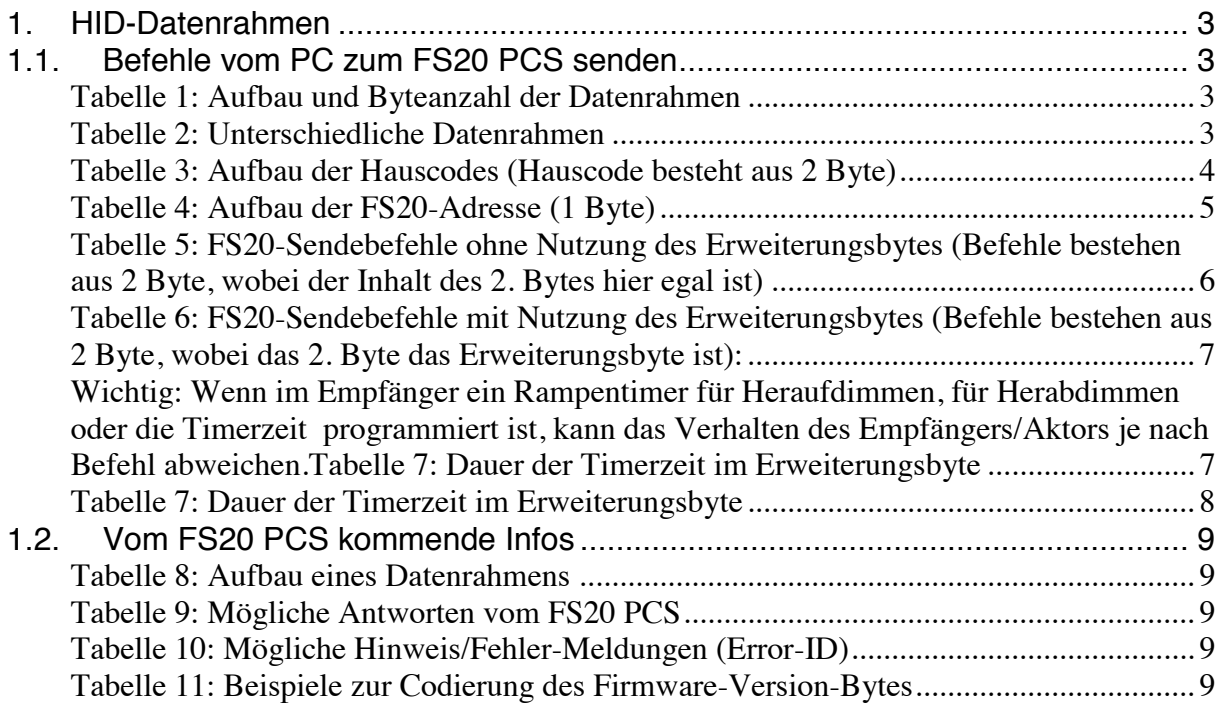

#### **1. HID-Datenrahmen**

Die Datenrahmen werden bei HID **immer** in voller Länge übertragen, auch wenn sie nur teilweise mit Nutzdaten gefüllt sind. Welche bzw. wieviele Bytes sinnvolle Daten enthalten, wird am Anfang eines Datenrahmens durch "Byte-Anzahl" und "Befehls-ID" bzw. die "**Antwort-ID"** definiert.

#### 1.1. Befehle vom PC zum FS20 PCS senden

Die Rahmengröße vom PC zum FS20 PCS ist immer **11 Byte** groß – inkl. der im ersten Byte übertragenen Report-ID **0x01**, die die Datenrichtung angibt.

#### **Tabelle 1: Aufbau und Byteanzahl der Datenrahmen**

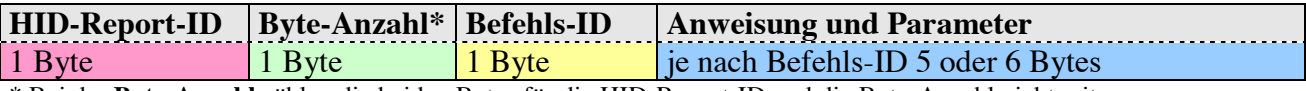

\* Bei der **Byte-Anzahl** zählen die beiden Bytes für die HID-Report-ID und die Byte-Anzahl nicht mit.

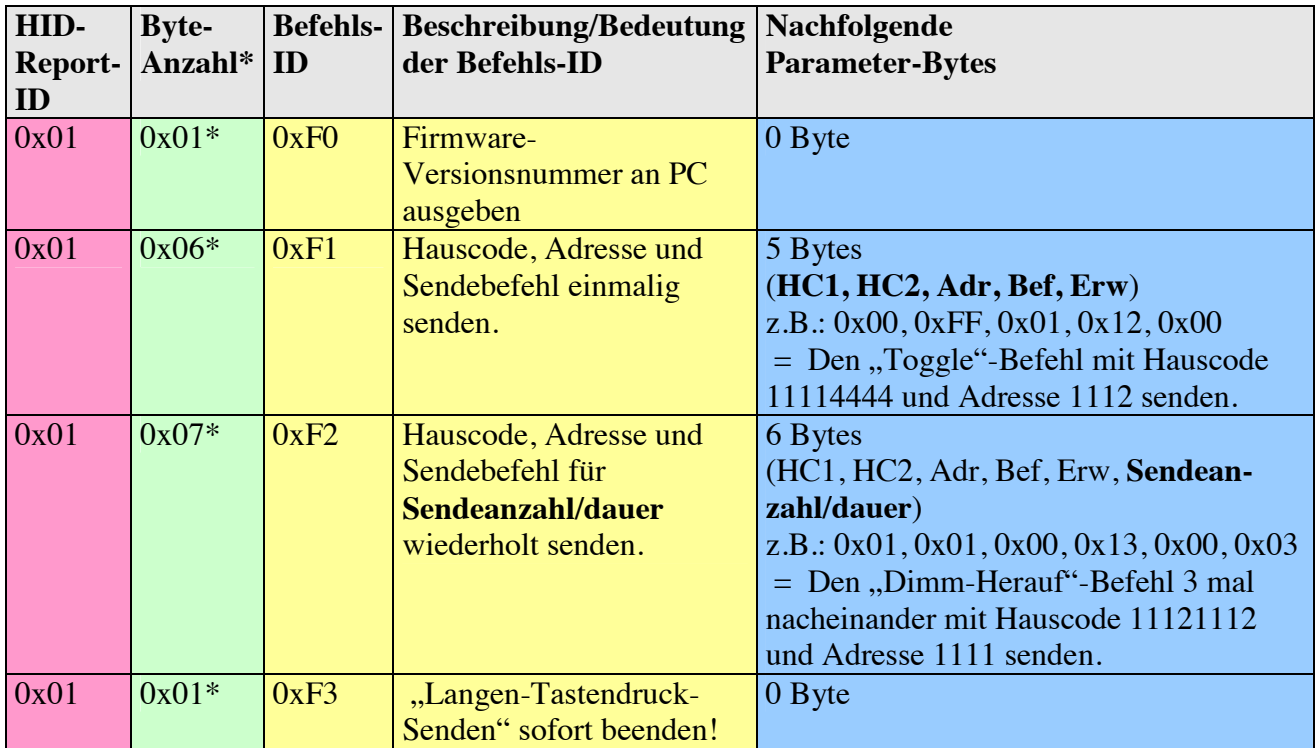

#### **Tabelle 2: Unterschiedliche Datenrahmen**

\* Bei der **Byte-Anzahl** zählen die beiden Bytes für die HID-Report-ID und die Byte-Anzahl nicht mit.

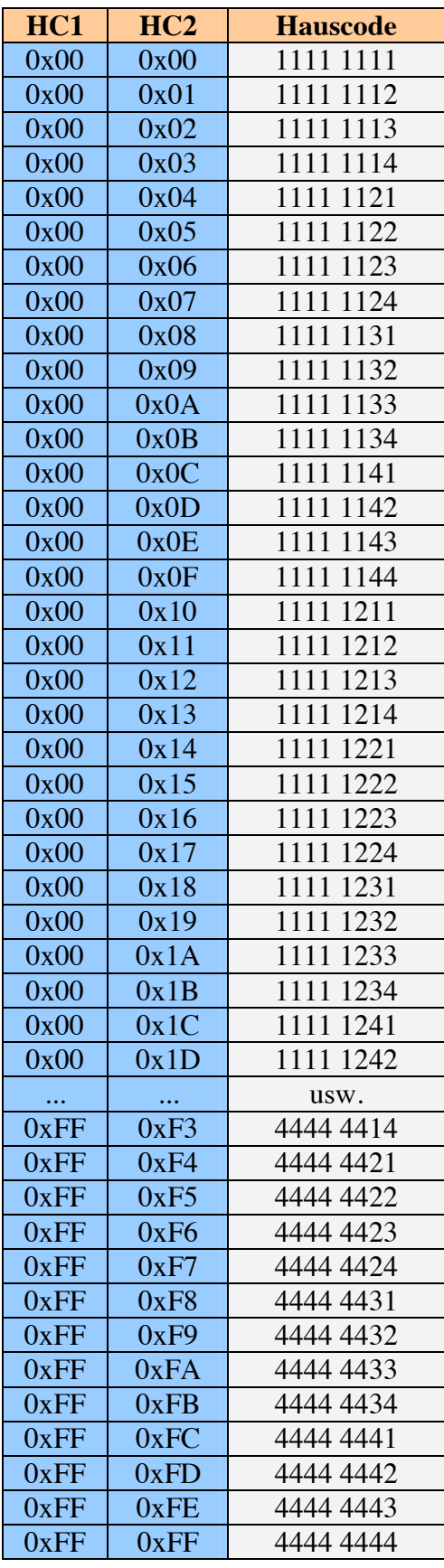

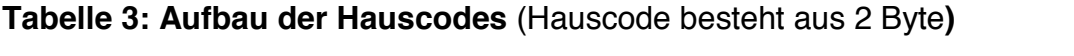

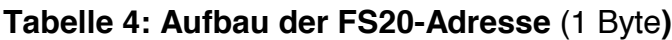

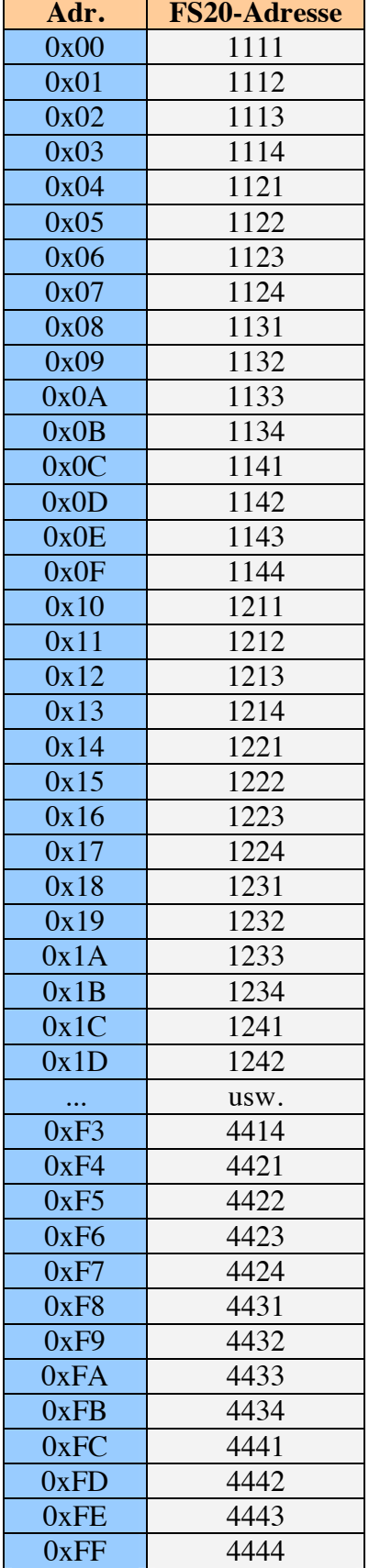

#### **Tabelle 5: FS20-Sendebefehle ohne Nutzung des Erweiterungsbytes**

(Befehle bestehen aus 2 Byte, wobei der Inhalt des 2. Bytes hier egal ist**)**

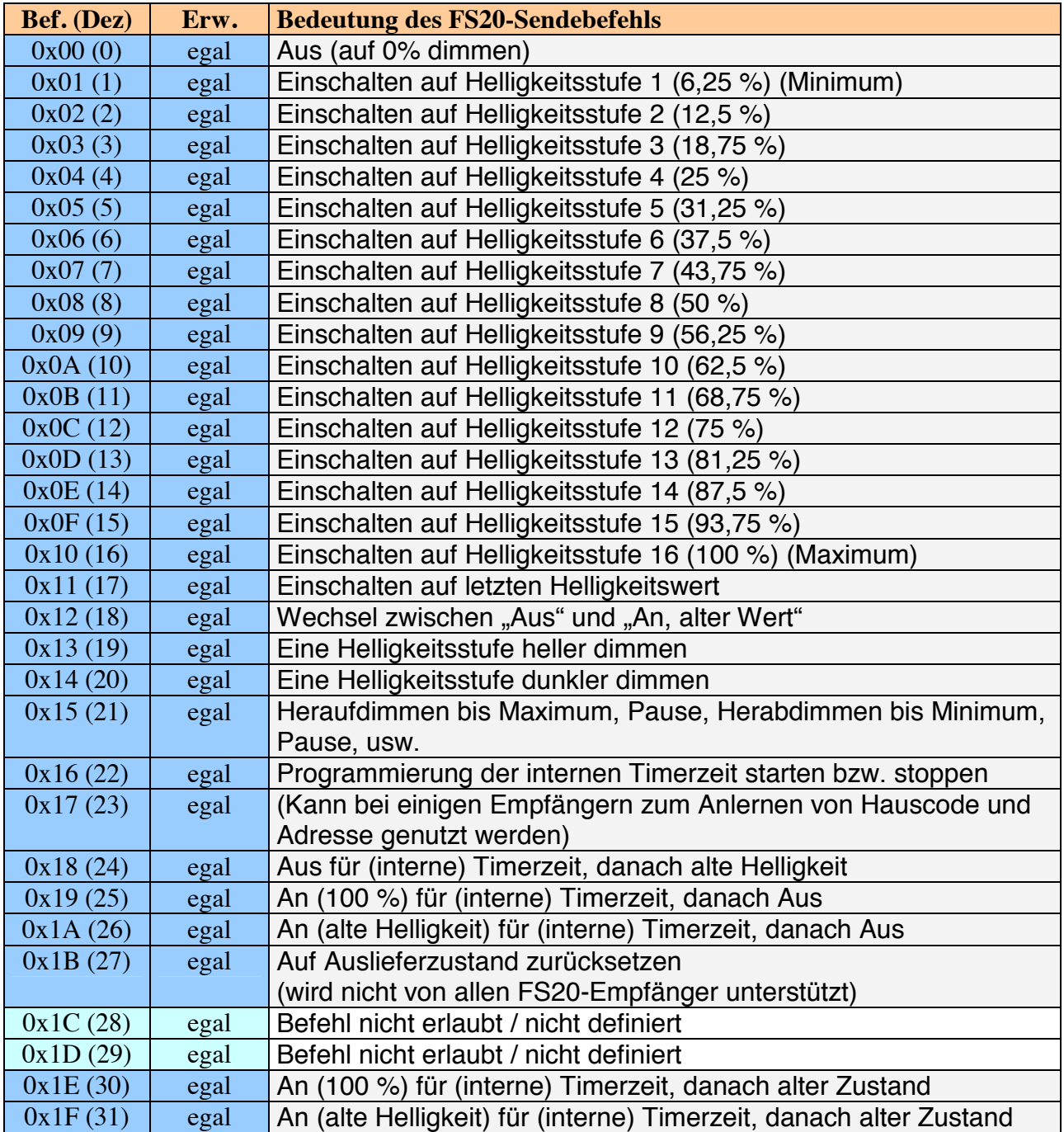

#### **Tabelle 6: FS20-Sendebefehle mit Nutzung des Erweiterungsbytes**

(Befehle bestehen aus 2 Byte, wobei das 2. Byte das Erweiterungsbyte ist**):** 

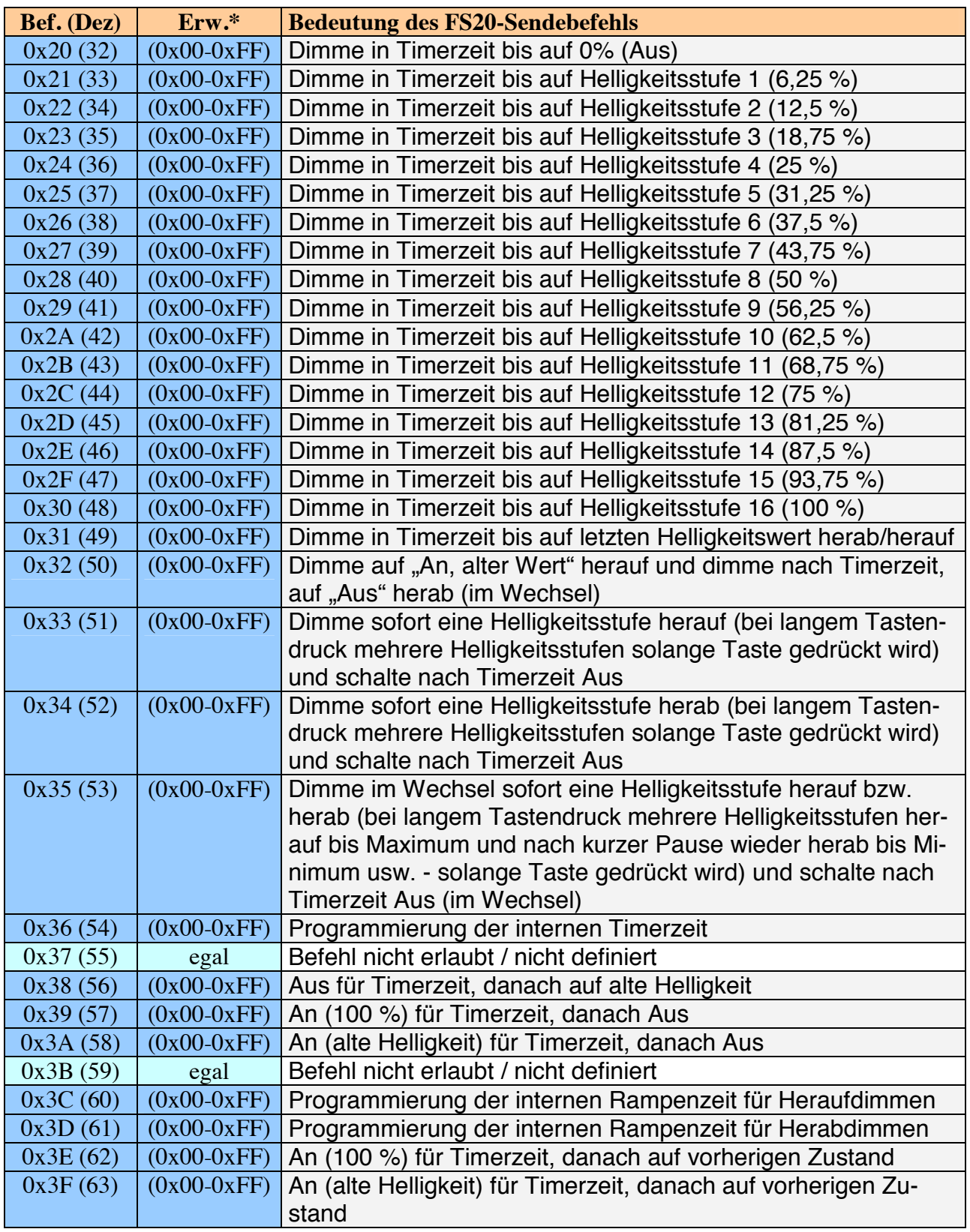

\* Verwendung bzw. Inhalt des Erweiterungsbytes siehe Tabelle 7

Wichtig:

**Wenn im Empfänger ein Rampentimer für Heraufdimmen, für Herabdimmen oder die Timerzeit programmiert ist, kann das Verhalten des Empfängers/Aktors je nach Befehl abweichen.**

#### **Tabelle 7: Dauer der Timerzeit im Erweiterungsbyte**

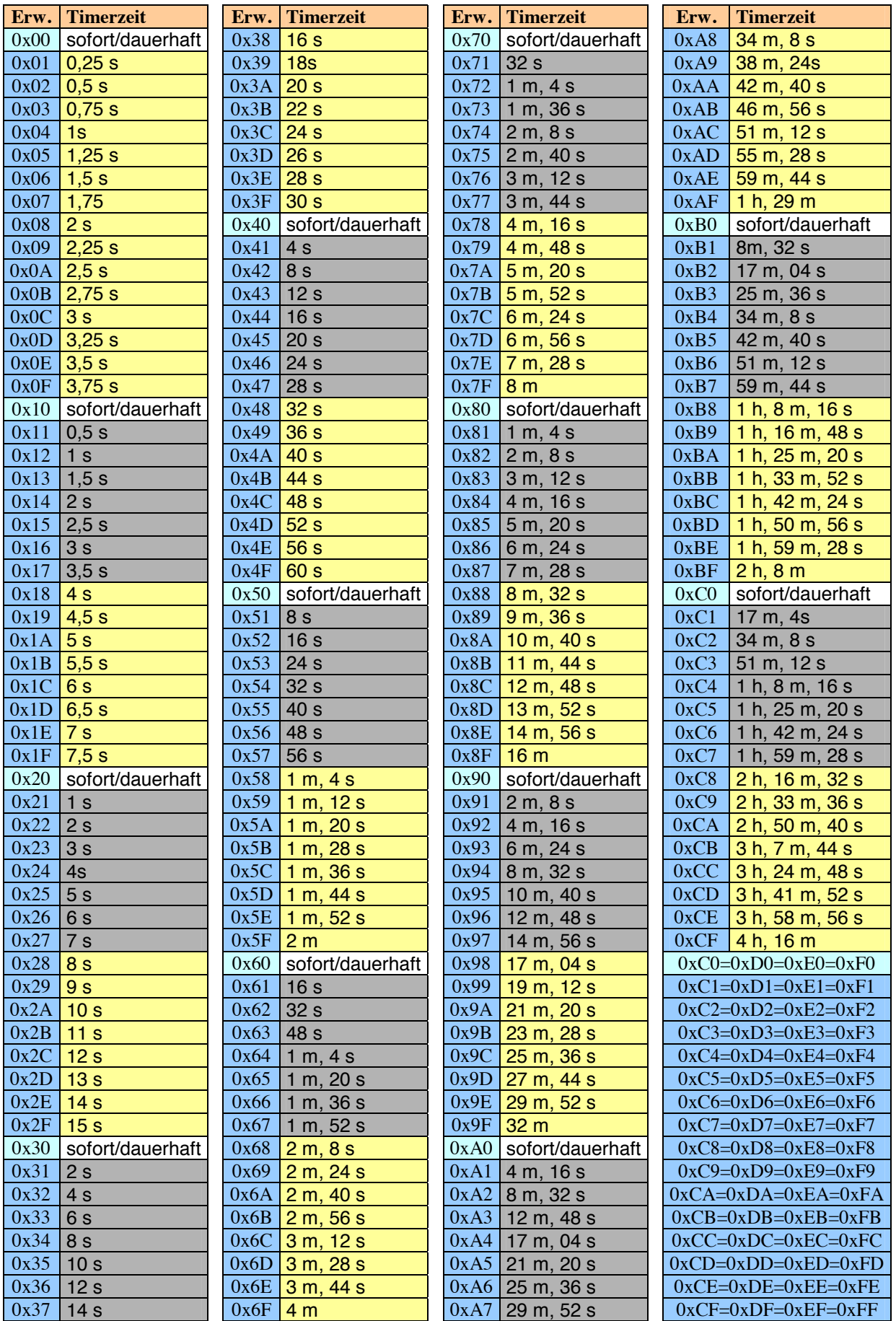

(Viele Zeitwerte sind mehrfach vorhanden, weshalb bereits zuvor gelistete Werte grau markiert sind und ignoriert werden können.)

#### 1.2. Vom FS20 PCS kommende Infos

Die Rahmengröße vom FS20 PCS zum PC ist ebenfalls immer **5 Byte** groß – inkl. der im ersten Byte übertragenen Report-ID **0x02**, die die Datenrichtung angibt.

#### **Tabelle 8: Aufbau eines Datenrahmens**

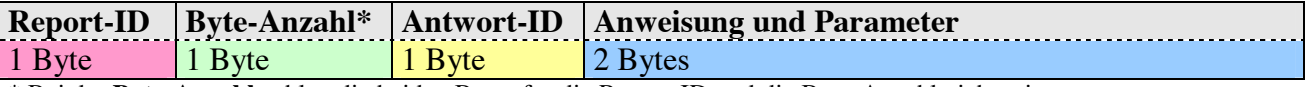

\* Bei der **Byte-Anzahl** zählen die beiden Bytes für die Report-ID und die Byte-Anzahl nicht mit.

#### **Tabelle 9: Mögliche Antworten vom FS20 PCS**

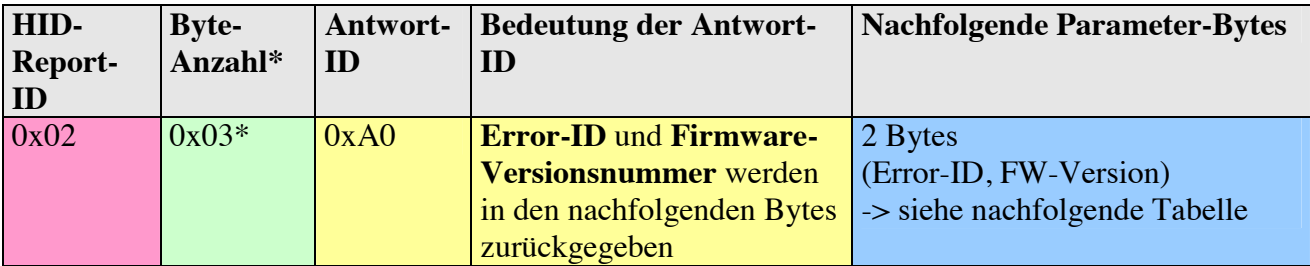

\* Bei der **Byte-Anzahl** zählen die beiden Bytes für die HID-Report-ID und die Byte-Anzahl nicht mit.

#### **Tabelle 10: Mögliche Hinweis/Fehler-Meldungen (Error-ID)**

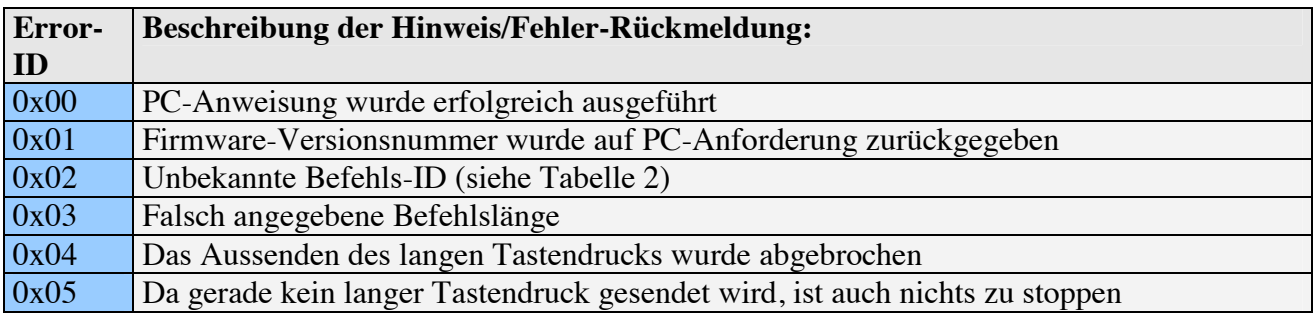

#### **Tabelle 11: Beispiele zur Codierung des Firmware-Version-Bytes**

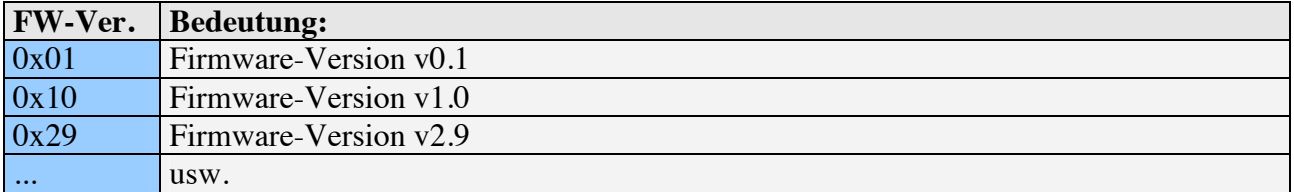